# **AG Datenbanken und Informationssysteme**

**Wintersemester 2006 / 2007**

Prof. Dr.-Ing. Dr. h. c. Theo Härder Fachbereich Informatik Technische Universität Kaiserslautern

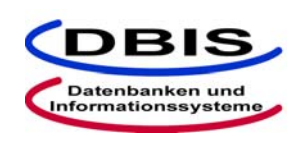

#### **http://wwwdvs.informatik.uni-kl.de**

# *7. Übungsblatt*

 Für die Übung am Donnerstag, **14. Dezember 2006**, von 15:30 bis 17:00 Uhr in 13/222.

# **Aufgabe 1: JDBC und Rekursion**

Gegeben sei eine DB mit folgenden Relationen:

TEIL (TNR, TNAME, GEWICHT)

TEILSTRUKTUR (OTNR, UTNR, MENGE)

In der TEIL-Relation befinden sich Teileinformationen wie Teilennummer, -name und -gewicht. Ein Teil kann zum einen aus mehreren Unterteilen bestehen, die jeweils wiederum Unterteile haben können. Zum anderen kann ein Teil ein Unterteil von mehreren Oberteilen sein. Weiterhin sei angenommen, dass ein Teil sich selbst sowohl direkt als auch indirekt nicht enthalten kann. Nur für Teile, die keine Unterteile besitzen, ist ein Gewicht ungleich 0 eingetragen. Die TEILSTRUKTUR-Relation beschreibt die Beziehung zwischen einem Oberteil und Unterteil mit der zugehörigen Mengenanzahl des Unterteils, die in den Oberteil eingeht. Basierend auf den beiden gegebenen Relationen schreiben Sie unter der Anwendung von JDBC ein rekursives Java-Programm, das den für den DB-Zugriff benötigten Benutzernamen und -passwort sowie eine Teilennummer als Eingabeparameter erhält und das Gesamtgewicht des eingegebenen Teils berechnet.

#### **Lösung:**

```
import java.sql.*;
    public class CalcWeight {
       public static float calculateWeight (Connection conn, String otnr) 
      throws SQLException {
           Statement stmt1 = conn.createStatement ();
           Statement stmt2 = conn.createStatement ();
           ResultSet rs1, rs2;
           float weight = 0;
           // Hole das Gewicht von otnr
           rs1 = stmt1.executeQuery( "SELECT gewicht FROM teil " +
                                       "WHERE tnr=" + otnr);
           // Hole Unterteile von otnr mit ihrer jeweiligen Mengenangabe
           pstmt2.setString (1, otnr);
          rs2 = stmt2.executeQuery( "SELECT utnr,menge FROM teilstruktur 
    ^{\rm m} +
                                      "WHERE otnr=" + otnr);
           if (rs2.next ())
           {
               // otnr hat mind. einen Unterteil, d.h. kein eigenes Gewicht
               weight += rs2.getInt(2) *
                    calculateWeight(conn, rs2.getString(1));
               // Berechne dann weitere Unterteile
               while (rs2.next () ) {
                   result += rs2.getInt(2) *calculateWeight(conn, rs2.getString(1));
               }
           }
           else {
               // otnr hat keine Unterteile, hole sein Gewicht
               rs1.next ();
               weight = rs1.getFloat (1);}
           rs1.close ();
          rs2.close ();
           stmt1.close ();
           stmt2.close ();
          return (weight);
      } 
      public static void main (String [] argv) {
           String url = "..."; // Spezifiziere URL für die JDBC-Verbindung
           String user, passwd;
           String tnr;
           float weight;
           Connection conn;
            // Pruefe Eingabeparameter fuer die DB-Verbindung
            if (\text{ary.length } != 3) {
            System.out.println ("Falsche Parameter: <userid> <passwd>
<part number>.");
```
#### Seite 2

```
System.exit (-1);
            }
           user = argv[0];
           passwd = argv[1];tnr = argv[2];try {
           // Lade JDBC-Treiber und erzeuge Verbindungsobjekt
           Class.forName ("..."); // Spezifiere JDBC-Treiber
           conn = DriverManager.getConnection (url, user, passwd);
           weight = calculateWeight (conn, tnr);
           System.out.println ("Gesamtgewicht von " + tnr + ": " +
weight);
           conn.close ();
           }
           catch (ClassNotFoundException e) {
           System.out.println ("ClassNotFoundExceptionbeim Laden von
JDBC-Driver: " + e.getMessage ());
           }
           catch (SQLException e) {
           System.out.println ("SQLException: " + e.getMessage());
            }
      }
}
```
### **Aufgabe 2: JDBC und Transaktionen**

Eine Flug-DB enthalte eine Relation SITZPLATZ, in der Sitzplatzreservierungen von Flügen gespeichert werden und deren Schema durch folgende SQL-Anweisung erzeugt wurde:

```
CREATE TABLE SITZPLATZ(
  FLUGNR VARCHAR(6)
  DATUM DATE,
  REIHENNR SMALLINT, 
   PLATZNR VARCHAR(1)
  KUNDENNAME VARCHAR(20),
   PRIMARY KEY (FLUGNR, DATUM, REIHENNR, PLATZNR));
```
Es wird angenommen, dass Tupel, die Flugsitzplätze repräsentieren, in der Relation SITZPLATZ bereits vorliegen. Hat ein Kunde einen Sitzplatz für einem Flug an einem bestimmten Tag reserviert, so steht sein Name im Attribut KUNDENNAME des entsprechenden Tupels. Freie Sitzplätze erkennt man an Tupeln, für die ein Nullwert im Attribut KUNDENNAME eingetragen ist.

Ein Reservierungsvorgang für einen Kunden besteht aus den folgenden drei Phasen:

- (1) Anzeigen von freien Sitzplätzen bzgl. eines Fluges und Datums
- (2) Auswahl eines Sitzplatzes
- (3) Belegen des gewählten Sitzplatzes und bestätigen

Schreiben Sie mit Hilfe von JDBC ein Java-Programm, das den oben beschriebenen Reservierungsvorgang im Mehrbenutzerbetrieb realisiert, und setzen Sie dabei das Transaktionskonzept ein. Es soll gewährleistet sein, dass kein Sitzplatz zweimal vergeben wird. Wenn ein Kunde eine Bestätigung für einen Sitzplatz bekommt, dann erhält er diesen garantiert.

Achten Sie auch darauf, dass lange Wartezeiten bei der Durchführung eines Reservierungsvorgangs möglichst vermieden werden. Neben dem Benutzernamen und -passwort soll Ihr Programm die Flugnummer, das Flugdatum sowie den Kundennamen als Eingabeparameter erhalten. Die Sitzplatzwahl soll nach dem Anzeigen der freien Plätze eingelesen werden. Wenn der Platz gebucht ist, erhält der Kunde die Bestätigung.

# **Lösung:**

```
import java.sql.*;
public class Reservation {
   public static void main (String [] argv) {
       String url = "..."; // URL für die JDBC-Verbindung
       String user, passwd;
       Connection conn;
       Statement stmt:
       PreparedStatement pstmt1, pstmt2, pstmt3;
       ResultSet rs;
       int count;
      Date fdatum; // Flugdatum<br>short rnr; // Reihennum
                     // Reihennummer
       String fnr, kname, pnr; // Flugnummer, Kundenname und Platznum-
mer
       // Pruefe Eingabeparameter fuer die DB-Verbindung
       if (argv.length != 5) {
```
#### Seite 4

```
System.out.println ("Falsche Parameterangaben: <userid> 
<password> <flight nr> <flight date> <customer name>.");
           System.exit (-1);
      }
      user = \text{argv}[0];
      passwd = argv[1];fnr = argv[2];fdatum = Date.valueOf (argv[3]); // Format ist "yyyy-mm-dd"
      kname = \text{argv[4]};
      try {
           // Lade JDBC-Treiber und erzeuge Verbindungsobjekt
           Class.forName ("..."); // JDBC-Treiber
           conn = DriverManager.getConnection (url, user, passwd);
           // Erzeuge PreparedStatement-Objekte
           pstmt1 = conn.prepareStatement 
               ("SELECT reihennr, platznr " +
                "FROM sitzplatz " +
                "WHERE flugnr = ? AND datum = ?");
           pstmt2 = conn.prepareStatement 
               ( "SELECT * " +
                 "FROM sitzplatz " +
                "WHERE flugnr = ? AND datum = ? AND " +
                "reihennr = ? AND platznr = ? AND kundenname IS NULL");
           pstmt3 = conn.prepareStatement 
                ("UPDATE sitzplatz " +
                 "SET kundenname = ? " +
                 "WHERE flugnr = ? AND datum = ? AND " +
                 "reihennr = ? AND platznr = ?");
           // Phase 1 : Anzeigen von freien Sitzplaetzen
           // Commit wird sofort nach der Ausführung von pstmt1
           // ausgeführt und somit werden Lesesperren auf die gelesenen
           // Daten frei gegeben. Dadurch werden lange Sperr-
           // zeiten vermieden, da während der lange Entscheidungs-
           // phase (nehme ich den Sitzplatz?) keine Sperren ge-
           // halten werden.
           conn.setAutoCommit (true);
           pstmt1.setString (1, fnr);
           pstmt1.setDate (2, fdatum);
           rs = pstmt1.executeQuery ();
           while (rs.next ()) {
               // Ausgabe der freien Sitzplätze
               ...
               }
           // Phase 2: Auswahl eines Sitzplatzes
           // Eingabe der ausgewählten Reihen- und Platznummer
           rnr = \ldots;pnr = ...;
           // Phase 3: Belegung des gewählten Sitzplatzes
           // Überprüfe zuerst , ob zu diesem Zeitpunkt der gewählte
           // Sitzplatz immer noch frei ist. Wenn dies der Fall ist, 
dann
           // wird der Sitzplatz belegt. Dieser Lese- und Schreibvor-
gang
           // wird innerhalb einer TA ausgeführt, damit der ausgewählte
```
Seite 5

}

```
// Sitzplatz von einem anderen Kunden nicht belegt werden 
    kann.
               conn.setAutoCommit (false);
               pstmt2.setString (1, fnr);
               pstmt2.setDate (2, fdatum);
               pstmt2.setShort (3, rnr);
               pstmt2.setString (4, pnr);
               rs = pstmt2.executeQuery ();
               if (! rs.next ()) {
                   // Gewählter Sitzplatz ist nicht mehr frei
                    // Denkt Kunde während der Auswahlphase zu lange nach, 
    so 
                    // kann der von ihm gewünschten Sitzplatz weg sein, da 
    ein 
                    // anderer Kunde sich schneller dafür entschieden hat.
                    // Diesen Nachteil nehmen wir in Kauf, um evtl. eine 
    lange 
                    // Wartezeit, die durch die Denkzeit eines Kunden ver-
    ursacht 
                    // wird, zu verhindern.
                    throw new SQLException ("Sitzplatz ist nicht mehr 
    frei.");
               }
               // Update des Tupel zur Sitzplatzreservierung
               pstmt3.setString (1, kname);
               pstmt3.setString (2, fnr);
               pstmt3.setDate (3, fdatum);
               pstmt3.setShort (4, rnr);
               pstmt3.setString (5, pnr);
               count = pstmt3.executeUpdate ();
               conn.commit ();
               // Buchungsbestätigung nach erfolgreichem Commit
               ...
           }
           // Schließe Ressourcen
           pstmt1.close ();
           pstmt2.close ();
           pstmt3.close ();
           conn.close ();
           }
           catch (ClassNotFoundException e) {
               System.out.println ("ClassNotFoundException beim Laden von 
    JDBC-Driver: " + e.getMessage ());
           }
           catch (SQLException e) {
               System.out.println ("SQLException: " + e.getMessage());
               // Führe rollback aus
               try {
                        conn.rollback ();
                    }
               catch (SQLException ee) {
            System.out.println ("SQLException während Rollback-Ausfüh-
rung: " + ee.getMessage ());
            }
            }
      }
```
# **Aufgabe 3: Verteiltes 2-PC-Protokoll**

Betrachten Sie das vollständige Zweiphasen-Commit-Protokoll in der folgenden Umgebung mit einem Koordinator und drei Agenten, die vom Koordinator jeweils in der Reihenfolge A<sub>1</sub>, A<sub>2</sub> und A<sub>3</sub> kontaktiert werden:

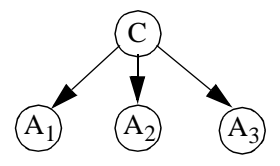

Welche und insgesamt wieviele Nachrichten werden gesendet und welche Log-Daten werden von den Komponenten geschrieben, wenn der Koordinator den Auftrag für ein Commit erhält und

- a) alle drei Agenten ohne Zwischenfall am Commit teilnehmen?
- b) der Agent A3 auf das empfangene PREPARE aufgrund eines internen Fehlers mit FAILED antwortet?
- c) der Agent A2 auf das empfangene PREPARE ein READY sendet, aber sofort danach abstürzt? Was passiert beim Wiederanlauf des Agenten?

# **Lösung:**

a) Der Koordinator erhält den Auftrag für ein Commit und alle drei Agenten nehmen ohne Zwischenfall am Commit teil.

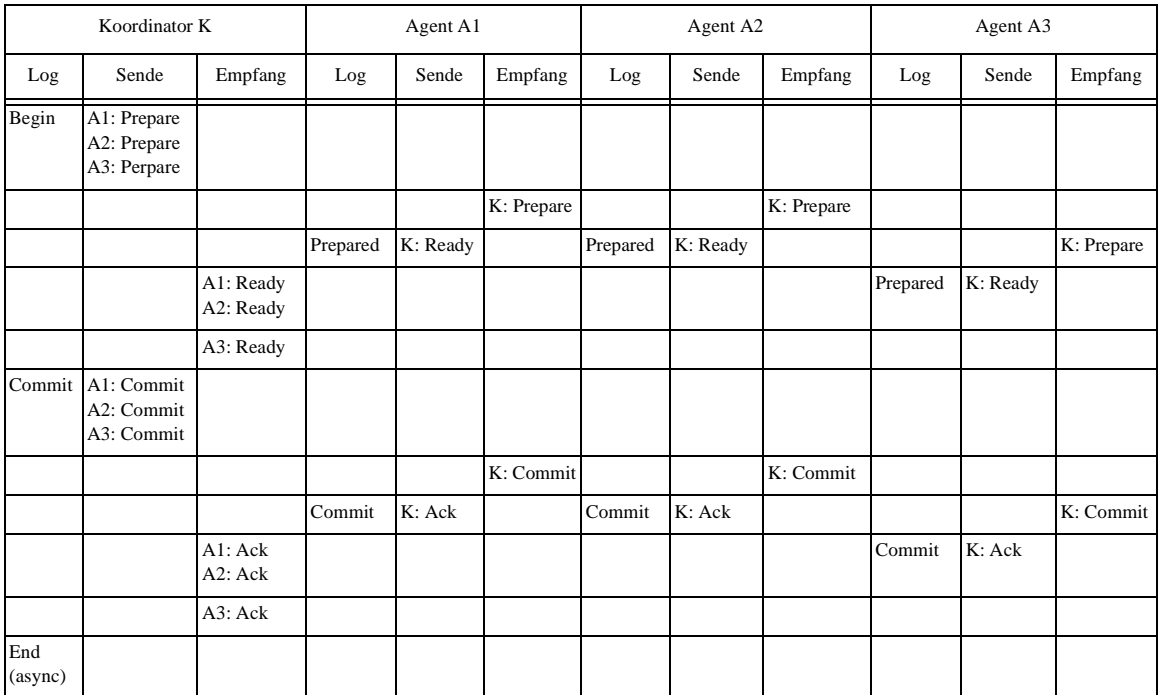

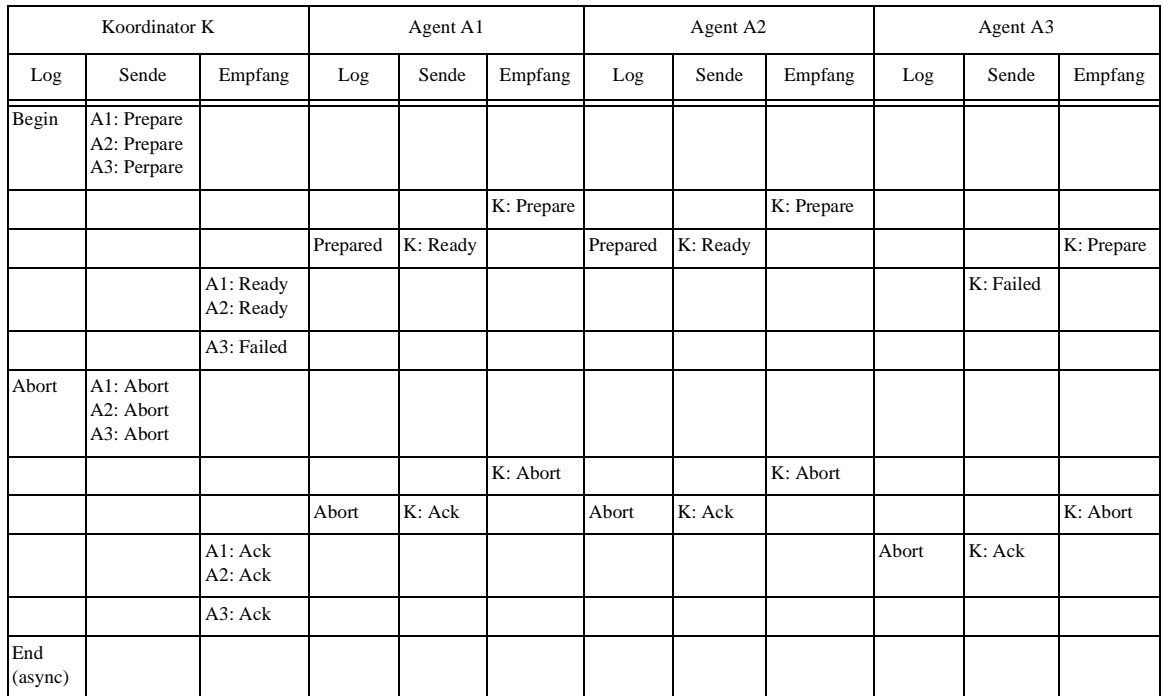

b) Der Koordinator erhält den Auftrag für ein Commit und der Agent A3 antwortet aufgrund eines internen Fehlers mit FAILED.

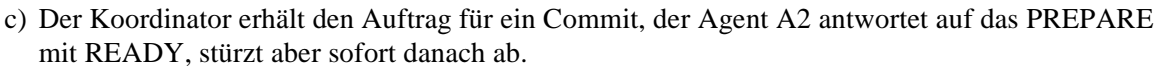

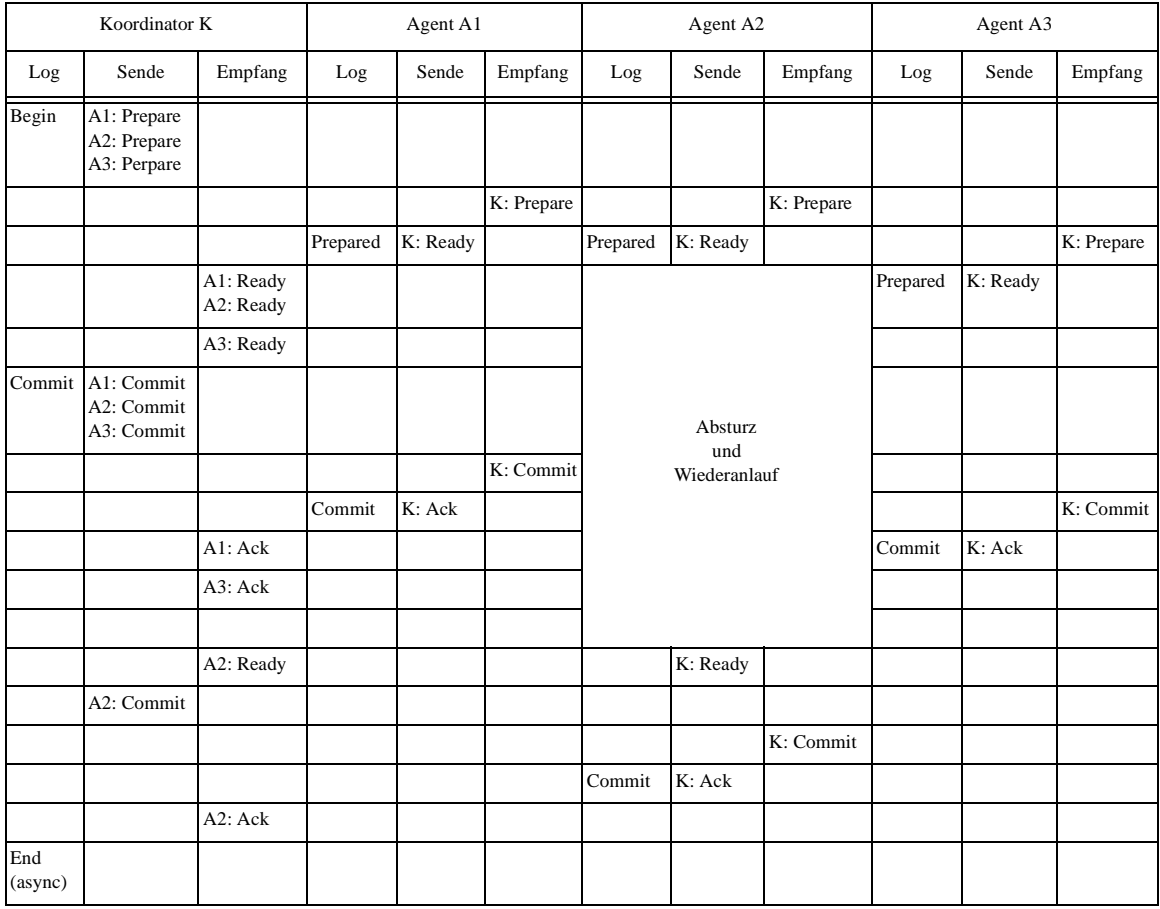

# **Aufgabe 4: Optimierungen für das 2-Phasen-Commit-Protokoll**

In dieser Aufgabe betrachten wir verschiedene Optimierungen für das 2-PC-Protokoll. Gegeben sei folgende Aufrufstruktur zwischen Koordinatoren und Agenten, die in einer hierarchischen Struktur angeordnet sind. Die Agenten werden von  $C_1$  in der Reihenfolge  $A_1/C_2$ ,  $A_4$ ,  $A_5$  und von  $C_2$  in der Reihenfolge  $A_2$ ,  $A_3$  angesprochen.:

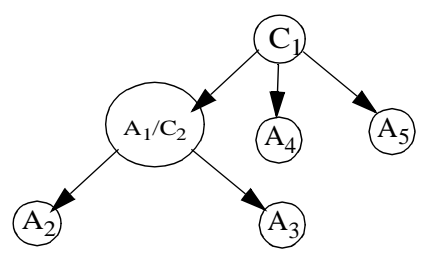

Wie viele Nachrichten und Log-Ausgaben werden im Erfolgsfall versendet bzw. geschrieben, wenn:

a) das vollständige hierarchische 2-PC-Protokoll verwendet wird?

b) die spezielle Optimierung für Leser verwendet wird?

c) A<sub>i</sub> nach jedem Aufruf in den Prepared-Zustand wechselt?

d) A<sub>i</sub> erst beim letzten Aufruf in den Prepared Zustand wechselt?

e) die ACK-Nachricht expizit weggelassen wird?

f) das "spartanische Protokoll" zum Einsatz kommt?

Auf was ist bei den entsprechenden Realisierungsformen zu achten?

## **Lösung:**

a) Nachrichten:  $(3+2)*1$  (Prepare) +  $(3+2)*1$  (Ready) +  $(3+2)*1$  (Commit) +  $(3+2)*1$  (Ack)  $= 4$  (Nachrichtenarten) \* 5 (Teil-TAs, N)) = 20 Nachrichten

Log-Ausgaben: 2 (Beginn, Committing) \* 1 (C1) + 2 (Prepared, Committing) \* N (A1,..,A5)  $= 2 + 2 * 5$  (Teil-TAs, N)  $= 2 * 6 = 12$  synchrone Log-Nachrichten

Achtung! Es kann zu Blockierungen kommen. z.B. bei Ausfall eines Koordinators.

b) Annahme: 2 Agenten (z.B. A4, A5) werden nur lesend zugegriffen (M=2)

Nachrichten: 4\*(3+2) - 2 (Commit, Ack) \* 2 (M)  $= 20 - 4$ = 16 Nachrichten

Log-Ausgaben:  $(2 + 2 * N) - 2$  (Prepared, Committing)  $* M = 12 - 2 * 2 = 8$ 

c) Nachrichten: 1. Phase fällt flach! 2 (Commit, Ack)  $* N = 2 * 5 = 10$  Nachrichten

Log-Ausgaben: Für jeden Auftrag (Anz Aufträge pro  $TA = K$ ) in Ai muss (Prepared, Committing) geloggt werden!!  $\Rightarrow$  2 + N \* (K+1) = (mit K = 10): 2 + 5 \* 11 = 57!

#### Seite 10

d) Nachrichten: wie bei c) = 10 Nachrichten (gleiche Begründung)

Log-Ausgaben: Prepare mit letztem Auftrag, dann Committing wie immer:  $2 + 2$  (Prepare, Committing) \* N = 2 \* (N+1) = 12 synchrone Log-Nachrichten.

Problem: Woher kenne ich den **immer** den letzten Auftrag? Was passiert, wenn Ai nochmals benötigt wird?

e) Nachrichten: Ack-Nachricht fällt weg.  $= 3$  (Nachrichtentypen)  $* 5$  (Teil-TAs)  $= 15$ 

Log-Nachrichten: keine Veränderung zu a)

Vorsicht! Impliziert unendlich langes Gedächtnis des Koordinators

f) Nachrichten: nur noch 1 (Nachrichtentyp, Commit)  $* 5 = 5$  Nachrichten

Log-Nachrichten: wie c)  $2 + N * (K+1) = (mit K = 10): 2 + 5 * 11 = 57!$ bzw. d)  $2 + N * (1+1) = 12$ 

Probleme von d) und e)

# **Aufgabe 5: Schachtelung von Transaktionen**

Können Transaktionen, die bekanntlich ACID-Eigenschaften besitzen, geschachtelt werden?

Begründen Sie Ihre Anwort.

#### **Lösung:**

Transaktionen mit ACID-Eigenschaften können nicht geschachtelt werden.

Betrachte folgendes Beispiel:

 $BOT T_A$ 

... bot t<sub>b</sub> Update Tupel t Commit  $T_B$ 

... Rollback T<sub>A</sub>

Wird T<sub>A</sub> nach dem Commit von T<sub>B</sub> zurückgesetzt, so dürfte das Commit von T<sub>B</sub> kein "richtiges" Commit sein, denn sonst wäre die Änderung des Tupels t persistent. Handelt es sich jedoch um ein "richtiges" Commit bei  $T_B$ , so muss die Änderung von t aufgrund der D-Eigenschaft in der DB dauerhaft bleiben und T<sub>A</sub> kann daher nicht zurückgesetzt werden, sondern müsste durch eine weitere Operation kompensiert werden.

Bem.: Siehe Date, 7. Auflage, 471p.